# **sparkplug Documentation**

*Release 1.2.0*

**dhsavell05**

**Mar 18, 2018**

### Contents:

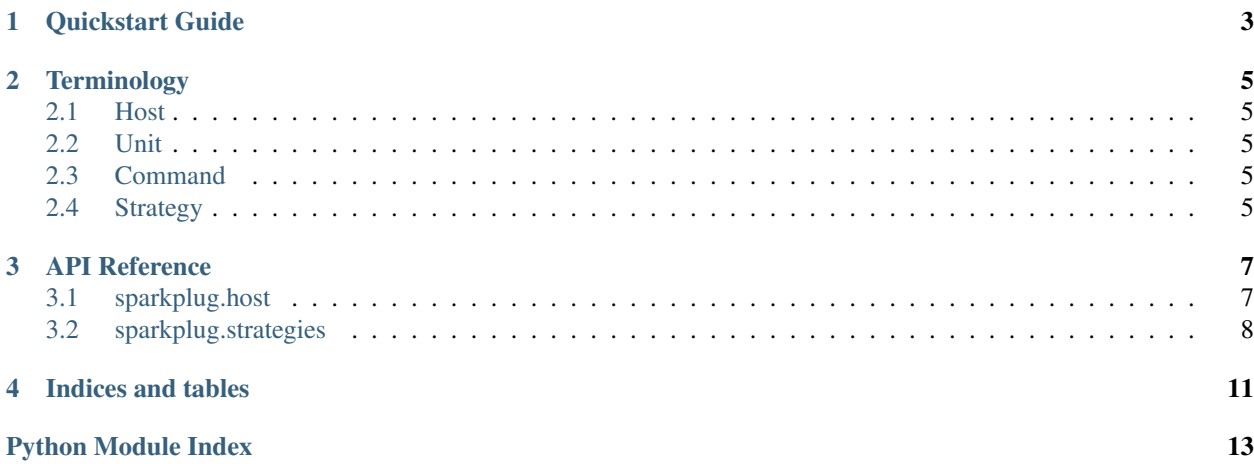

Sparkplug is a simple command framework designed with chat bots in mind.

### Quickstart Guide

<span id="page-6-0"></span>Commands are modularized into units, like the one below. A unit can be anything with callable attributes. Any callable attribute that doesn't begin with an underscore is assumed to be a user-facing command.

The parameters of commands should be annotated in order to tell the command host how to fill them in based on the user input.

```
>>> class SomeCommands:
... def add_one(self, number: int):
... return number + 1
... def say_hello(self, person: 'word', times: int):
... return ' '.join(['Hello ' + person] * times)
... def repeat(self, text: 'my_text_getter'):
... return text
... def repeat_context(self, text: 'context_text'):
... return text
```
If, for some reason, type annotations cannot be used, a decorator is available. The following will produce the same result as above when given processed by a command host:

```
>>> class SomeCommands:
... @parameter_types(number=int)
... def add_one(self, number):
... return number + 1
... @parameter_types(person='word', times=int)
... def say_hello(self, person: 'word', times: int):
... return ' '.join(['Hello ' + person] * times)
... @parameter_types(text='my_text_getter')
... def repeat(self, text):
... return text
... @parameter_types(text='repeat_context')
... def repeat_context(self, text):
... return text
```
A command host contains units like this in which it calls commands from.

```
>>> host = CommandHost()
```
An async variant is available, but just note that it will await both commands and strategies.

```
>>> host = AsyncCommandHost()
```
We'll stick with the synchronous command host for this example.

Units can be added in a few different ways:

```
>>> host += 'foo', SomeCommands() # Name specified explicitly
>>> host['foo'] = SomeCommands() # Name specified explicitly
>>> host += SomeCommands() # __name__ of type used to guess name
```
A command host also contains strategies, which are used to fill in the annotated types of commands. They are functions that should accept parameters in string form, and return a tuple of the object interpreted from the string *and* the remaining parameters that were not used.

Strategies can also accept an arbitrary context parameter passed to them by the host. If a strategy that needs context is called without a context parameter given to the host, then it defaults to None.

If invalid input is given, a strategy can handle this however it wants (i.e. raising an error, using a default value).

```
>>> host.add_strategy(int, strategies.int_getter) # Default strategies for common,
˓→types are available
>>> host.add_strategy('word', strategies.word_getter)
>>> host.add_strategy('text', lambda s: (s, '')) # Returns the entire input.
˓→Everything is consumed, so '' is returned
>>> host.add_strategy('context_text', lambda s, c: (c, s)) # Returns the context
˓→without consuming any text
```
Once all of the desired commands and strategies are set up, call can be used with a command string to parse and execute it.

```
>>> host.call('add_one 41')
42
>>> host.call('say_hello John 3')
'Hello John Hello John Hello John'
>>> host_call('repeat after me')
'after me'
>>> host_call('repeat_context', context='some context')
'some context'
```
In the event of a command clash (suppose we had a unit 'bar' that also had a command named repeat), unit names can explicitly be specified.

```
>>> host.call('foo:repeat after me')
'after me'
```
Finally, if for some reason a unit needs to be unloaded, it can be done by subtracting its name from the host.

**>>>** host -= 'foo'

### **Terminology**

<span id="page-8-0"></span>Sparkplug breaks its command management system into multiple parts. Definitions of each of the parts and how they are related are below.

### <span id="page-8-1"></span>**2.1 Host**

A host is the main part of the system. It contains units and can call the commands contained within them given a string that the user has entered.

### <span id="page-8-2"></span>**2.2 Unit**

A unit is a provider of commands. It is an object in which all of the callable attributes (that don't begin with an underscore) are assumed to be accessible by the host.

### <span id="page-8-3"></span>**2.3 Command**

A command is a function that belongs to a unit and executes a certain task. Its parameters (other than  $self$ ) should be annotated in order to tell the host executing it how to fulfill its parameters.

### <span id="page-8-4"></span>**2.4 Strategy**

A strategy is what a host uses to resolve the parameters of a command. It is a function that should take a string (which contains the arguments passed to the command) and return a tuple of the object interpreted from it and a string containing the parameters that were not used to interpret the object. These remaining arguments are passed into the next strategy which parses the next argument, if it exists.

A local strategy is a strategy that only applies to a certain unit.

### API Reference

<span id="page-10-2"></span><span id="page-10-0"></span>This page outlines sparkplug's API.

### <span id="page-10-1"></span>**3.1 sparkplug.host**

This module contains the sparkplug command hosts and errors they might raise.

**class** sparkplug.host.**CommandHost**(*use\_fallback\_strategy=False*) Provides a modular command system.

> Parameters **use\_fallback\_strategy** – Whether or not a default fallback strategy (that provides None) should be used in the event of an undefined strategy.

#### **add\_local\_strategy**(*unit\_name*, *annotation*, *strategy*)

Adds a local strategy to this CommandHandler. A local strategy functions similarly to a normal, global one, but takes takes precedence over global ones for a specific unit.

#### Parameters

- **unit\_name** Unit to apply this strategy to.
- **annotation** Parameter annotation to match to the given strategy.
- **strategy** Callable strategy to get an appropriate object from.

#### **add\_strategy**(*annotation*, *strategy*)

Adds a strategy to this CommandHandler.

#### Parameters

- **annotation** Parameter annotation to match to the given strategy.
- **strategy** Callable strategy to get an appropriate object from.
- **call**(*command\_call*, *context=None*)

Calls a command and fulfills its parameters using known strategies with the given call as a string.

#### Parameters

- <span id="page-11-2"></span>• **command** call – Name and parameters given to the command as a string.
- **context** Optional context object that is passed to any strategies that will accept it.

Returns Return value from the command.

**get\_parameter**(*annotation*, *text\_args*, *context=None*, *domain=None*)

Gets the value for a parameter using known strategies and given arguments. If given a domain, local strategies will take priority over global ones.

#### Parameters

- **annotation** Parameter annotation, determines which strategy to use.
- **text\_args** Arguments that can be used to determine parameters.
- **context** Optional context object that is passed to the strategy. defaults to None.
- **domain** Name of the unit that the parameter applies to, used to prioritize local strategies.

Returns Extracted parameter and remaining arguments afterwards.

#### **get\_strategy**(*annotation*, *unit\_name=None*)

Gets a strategy to resolve a parameter, optionally with a specific domain.

#### **Parameters**

- **annotation** Parameter annotation find a strategy for.
- **unit** name Domain to check a local strategy for first.

Raises **[NonexistentStrategyError](#page-11-1)** – if use\_fallback\_strategy is false and a strategy was not found.

Returns Strategy for getting a parameter with the given annotation.

- **class** sparkplug.host.**AsyncCommandHost**(*use\_fallback\_strategy=False*) An extension of CommandHost which awaits strategies and commands.
- **class** sparkplug.host.**CommandHostError** Represents an exception that was raised by a CommandHost.
- **class** sparkplug.host.**NonexistentCommandError**(*attempted\_command*, *available\_commands*)

Represents an exception that occurred from attempting to call a command that does not exist.

**class** sparkplug.host.**NonexistentUnitError**(*unit\_name*) Represents an exception that occurred from attempting to access a unit that does not exist.

```
class sparkplug.host.NonexistentStrategyError(wanted_type)
     Represents an exception that occurred from attempting to fulfill a parameter with an annotation that no strategy
     is defined for.
```

```
class sparkplug.host.AmbiguityError(attempted_command)
     Represents an exception that occurred from attempting to call a command that is defined in multiple units
     without explicity specifying a domain.
```
### <span id="page-11-0"></span>**3.2 sparkplug.strategies**

This module contains simple strategies for use with command hosts.

```
sparkplug.strategies.int_getter(text)
     Gets an integer from the beginning of the given text.
```
<span id="page-12-0"></span>Parameters **text** – Parameters to work with.

Raises **ValueError** – if text does not begin with an integer.

Returns Tuple of extracted number and remaining parameters.

sparkplug.strategies.**default\_int\_getter**(*default*)

Returns an integer getter that returns a default value if the given parameters don't start with an integer.

Parameters **default** – Default value to return in the event of invalid input.

Returns Wrapped integer getter function.

sparkplug.strategies.**word\_getter**(*text*) Gets the first word separated by a space from text.

Parameters **text** – Parameters to work with.

Returns Tuple of the first word of the parameters and the remaining text.

sparkplug.strategies.**remaining\_text\_getter**(*text*)

Consumes all of the remaining parameters.

Parameters **text** – Parameters to work with.

Returns Tuple of the given parameters and an empty string.

Indices and tables

- <span id="page-14-0"></span>• genindex
- modindex
- search

Python Module Index

<span id="page-16-0"></span>s

sparkplug.host, [7](#page-10-1) sparkplug.strategies, [8](#page-11-0)

### Index

### A

add\_local\_strategy() (sparkplug.host.CommandHost method), [7](#page-10-2) add\_strategy() (sparkplug.host.CommandHost method), [7](#page-10-2) AmbiguityError (class in sparkplug.host), [8](#page-11-2) AsyncCommandHost (class in sparkplug.host), [8](#page-11-2)

### C

call() (sparkplug.host.CommandHost method), [7](#page-10-2) CommandHost (class in sparkplug.host), [7](#page-10-2) CommandHostError (class in sparkplug.host), [8](#page-11-2)

### D

default\_int\_getter() (in module sparkplug.strategies), [9](#page-12-0)

### G

get\_parameter() (sparkplug.host.CommandHost method), [8](#page-11-2)

get\_strategy() (sparkplug.host.CommandHost method), [8](#page-11-2)

### I

int\_getter() (in module sparkplug.strategies), [8](#page-11-2)

### N

NonexistentCommandError (class in sparkplug.host), [8](#page-11-2) NonexistentStrategyError (class in sparkplug.host), [8](#page-11-2) NonexistentUnitError (class in sparkplug.host), [8](#page-11-2)

### R

remaining\_text\_getter() (in module sparkplug.strategies), [9](#page-12-0)

### S

sparkplug.host (module), [7](#page-10-2) sparkplug.strategies (module), [8](#page-11-2)

### W

word\_getter() (in module sparkplug.strategies), [9](#page-12-0)